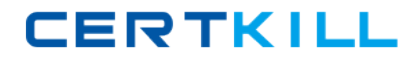

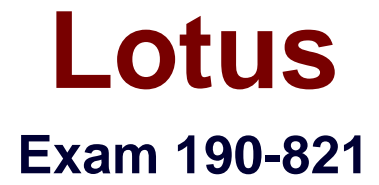

**Impl+Admin IBM Workplace Collaboration Services 2.5:Messaging**

**Version: 5.0**

**[ Total Questions: 88 ]**

[https://certkill.com](http://certkill.com)

# **Topic 0, A**

#### A

# **Question No : 1 - (Topic 0)**

In IBM Workplace Messaging, suspending a mail account involves which one of the following actions?

- **A.** Deleting the person from the LDAP directory
- **B.** Manually restricting access for the person in the mail file
- **C.** Moving the user to a user policy in which mail access is disabled
- **D.** Adding the person's name to the WebSphere Member Manager lookaside database

### **Answer: C**

# **Question No : 2 - (Topic 0)**

Karl, the IBM Workplace Messaging administrator, has noticed that the server is accepting numerous commands on anonymous connections, slowing the receipt of SMTP inbound mail. Which one of the following settings may he modify to reduce these commands from being received by the server?

- **A.** Maximum recipients
- **B.** Maximum inbound message size
- **C.** Allow the sending of delivery confirmations
- **D.** Maximum meaningless commands before termination

#### **Answer: D**

### **Question No : 3 - (Topic 0)**

The queue directory is accessed by all SMTP Services in the IBM Workplace Messaging cell for which one of the following purposes?

**A.** The queue directory is used by the message queue to store messages before they are delivered.

**B.** The queue directory is used by the WebSphere Member Manager to find recipients in the local domain.

**C.** The queue directory is used by the mail services task to validate anonymous and suspect connections.

**D.** The queue directory is used by the virtual queue to store messages that cannot be

delivered to remote hosts.

### **Answer: A**

### **Question No : 4 - (Topic 0)**

Which one of the following policy methods offers greater flexibility in assigning users to policies in IBM Workplace?

- **A.** Person policy
- **B.** MailUser policy
- **C.** DN scope matching
- **D.** WebSphere Member Manager

#### **Answer: D**

### **Question No : 5 - (Topic 0)**

For messages that originate from outside the mail cell, delivery confirmations are sent by default to which one of the following connections?

- **A.** Trusted, and suspect connections
- **B.** Authenticated, and trusted connections
- **C.** Authenticated, suspect, and anonymous connections
- **D.** Authenticated, trusted, and anonymous connections

#### **Answer: B**

### **Question No : 6 - (Topic 0)**

Mail cell routing information is registered where in IBM Workplace Messaging?

- **A.** Lotus Workplace>Messaging>Directory Settings for Messaging
- **B.** Lotus Workplace>Messaging>Mail cells>Mail cell routing
- **C.** Lotus Workplace>Directories>Directory Settings for Messaging
- **D.** Lotus Workplace>Directories>Messaging Settings>Mail cell routing

### **Answer: C**

**CERTKILL** 

The "maximum number of received headers" setting controls which one of the following options?

**A.** This setting specifies the maximum number of inbound sessions allowed to the server.

**B.** This setting specifies the maximum number of recipients allowed on an inbound mail message.

**C.** This setting specifies how much information should be displayed in the received header when viewing the message.

**D.** This setting specifies the maximum number of received headers allowed before the message is considered looping and sent to

the dead letter queue.

**Answer: D**

### **Question No : 8 - (Topic 0)**

In a Network Deployment, you run the IBM Workplace installation program on every server in the deployment except for which one of the following?

- **A.** The database server and LDAP server
- **B.** The LDAP server and the remote HTTP server
- **C.** The remote HTTP server and WebSphere Portal Server
- **D.** The WebSphere Portal Server and WebSphere Application Server

**Answer: B**

### **Question No : 9 - (Topic 0)**

When configuring the SMTP Inbound Service, which one of the following settings takes precedence?

- **A.** Cell level settings
- **B.** Server level settings
- **C.** Administrator level settings
- **D.** Virtual queue level settings

**Answer: B**

**CERTKILL** 

#### **Question No : 10 - (Topic 0)**

To set the postmaster and dead letter addresses for IBM Workplace Messaging, where must the administrator navigate to in the WebSphere Administrative Console?

- **A.** Lotus Workplace>Cell Settings>Mail Properties
- **B.** Lotus Workplace Messaging>Mail Services>Properties
- **C.** Lotus Workplace>Mail Cell-Wide Settings>General Properties
- **D.** Lotus Workplace Messaging>Cell Services>Administrative email

#### **Answer: C**

#### **Question No : 11 - (Topic 0)**

IBM Workplace Messaging allows the administrator to specify a local domain smart host. What function does this provide?

**A.** This setting denies messages for unknown recipients sent to the local domain.

**B.** This setting specifies an alternate local domain address for outbound mail messages.

**C.** This setting allows messages to be routed to a default mailbox when the recipient is unknown in the local domain.

**D.** This setting specifies the host name or the IP address of the mail server to which a message is routed when a recipient cannot be found.

#### **Answer: D**

### **Question No : 12 - (Topic 0)**

You cannot install IBM Workplace on a WebSphere node that is already part of a Network Deployment. What steps must be performed instead?

**A.** Install and configure a new IBM Workplace environment; then synchronize the two through DBMS.

**B.** Install and configure a new IBM Workplace environment; then synchronize the two through LDAP.

**C.** Install and configure IBM Workplace on multiple stand-alone servers, and then add (or ederate? each of these servers to the

Network Deployment environment.

**D.** Install and configure IBM Workplace on multiple stand-alone servers, and then separate (or "aggregate") each of these servers

Lotus 190-821 : Practice Test

into different Network Deployment environments.

### **Answer: C**

### **Question No : 13 - (Topic 0)**

Part of enabling security between WebSphere Portal and an LDAP directory involves modifying properties in which one of the following files?

- **A.** <wp\_root>\ldap\wpconfig.properties
- **B.** <wp\_root>\config\wpconfig.properties
- **C.** <wp\_root>\config\ldaphost.properties
- **D.**  $\langle$ wp\_root>\ldap\ldaphost.properties

**Answer: B**

#### **Question No : 14 - (Topic 0)**

Smart host mail routing provides which one of the following results?

**A.** All received messages are prioritized based on policies.

**B.** All messages destined for the Internet are sent to the most available server.

**C.** All received messages are spooled and sent in batches to users for bandwidth savings.

**D.** All messages addressed to unknown recipients in the local Internet domain are sent to this configured host.

**Answer: D**

#### **Question No : 15 - (Topic 0)**

By default, IBM Workplace Collaboration Services assigns users to policies by matching the user's Distinguished Name to what?

- **A.** A Distinguished Name scope you specify in a policy
- **B.** A UN scope you specify in a policy
- **C.** A Name scope you specify in a policy
- **D.** A User scope you specify in a policy

#### **Answer: A**